## Steps of<br>Basic **POS** Functions

## **WiFi Vx675**

## cardlink<sup>\*</sup>

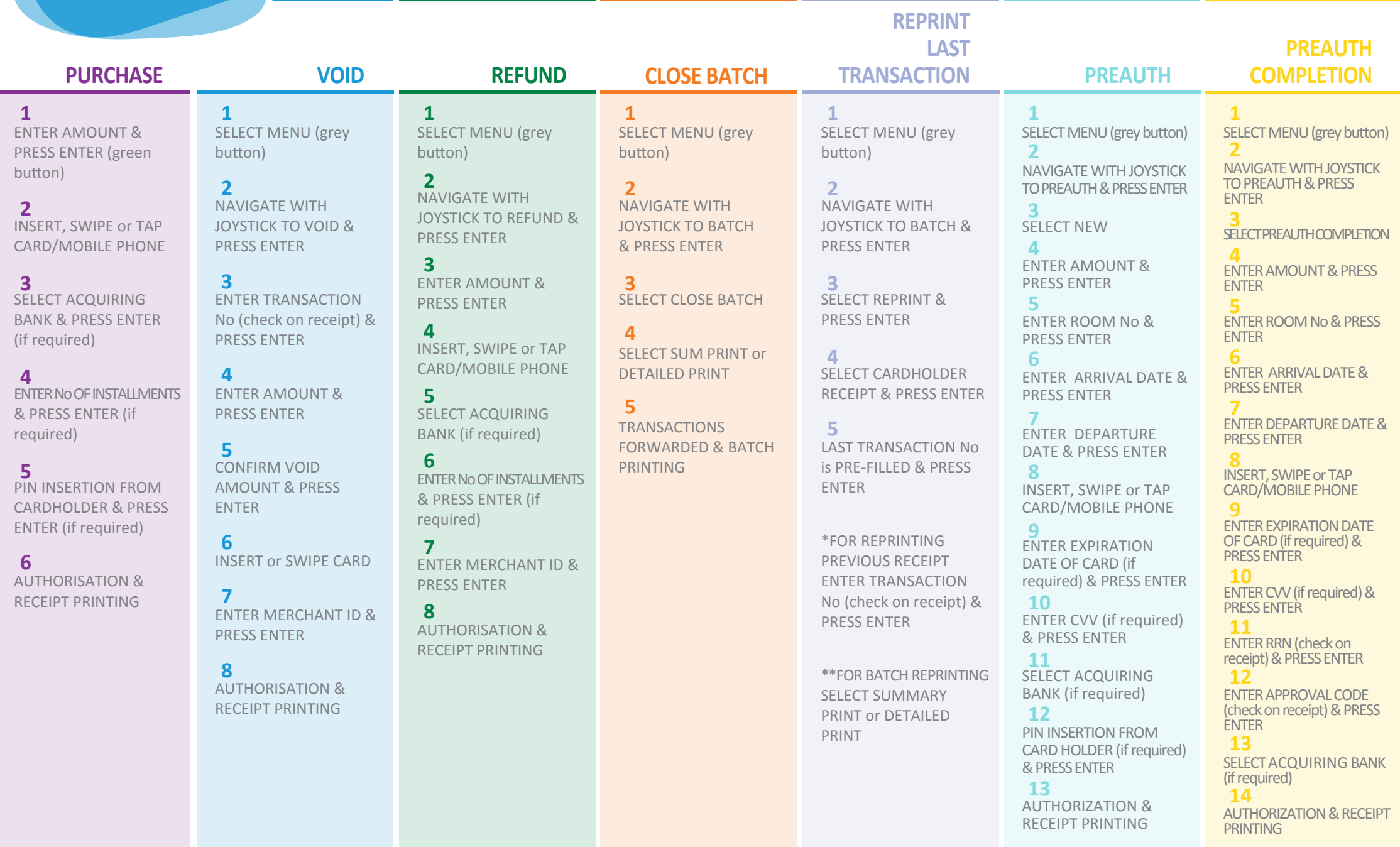